Київський національний університет Комп'ютерні науки 122 KH будівництва і архітектури Кафедра інформаційних технологій проєктування та прикладної математики

Сторінка 1 з 4

«Затверджую»

Завідувач кафедри інформаційних технологій проєктувания та прикладної математики

Терентьєв О.О./

« 23 » червня 2023 р.

Розробник силабуеу /Бородавка Є.В.

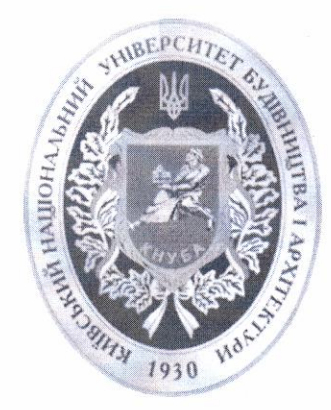

## СИЛАБУС

ІЇ 3D МОДЕЛЮВАННЯ ВІМ-ТЕХНОЛОГ

(назва освітньої компоненти (дисципліни)

1) Шифр за освітньою програмою: ВК11

2) Навчальний рік: 2023/2024

3) Освітній рівень: перший рівень вищої освіти (бакалавр)

4) Форма навчання: денна

5) Галузь знань: 12 «Інформаційні технології»

6) Спеціальність, назва освітньої програми: 122 «Комп'ютерні науки»

8) Статус освітньої компоненти: вибіркова

9) Семестр: V

11) Контактні дані викладача: професор, д.т.н., Бородавка Є.В., borodavka.iev@knuba.edu.ua, +380678122752, http://www.knuba.edu.ua/?page\_id=97760

12) Мова викладання: українська

13) Пререквізити (дисципліни-попередники, які необхідно вивчити, щоб слухати цей курс): «Основи програмування», «Об'єктно-орієнтоване програмування», «Вища математика»

14) Мета курсу: отримання теоретичних знань та практичних навиків з математичних і алгоритмічних основ тривимірної комп'ютерної графіки у конструюванні об'єктів будівництва

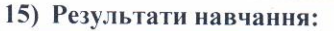

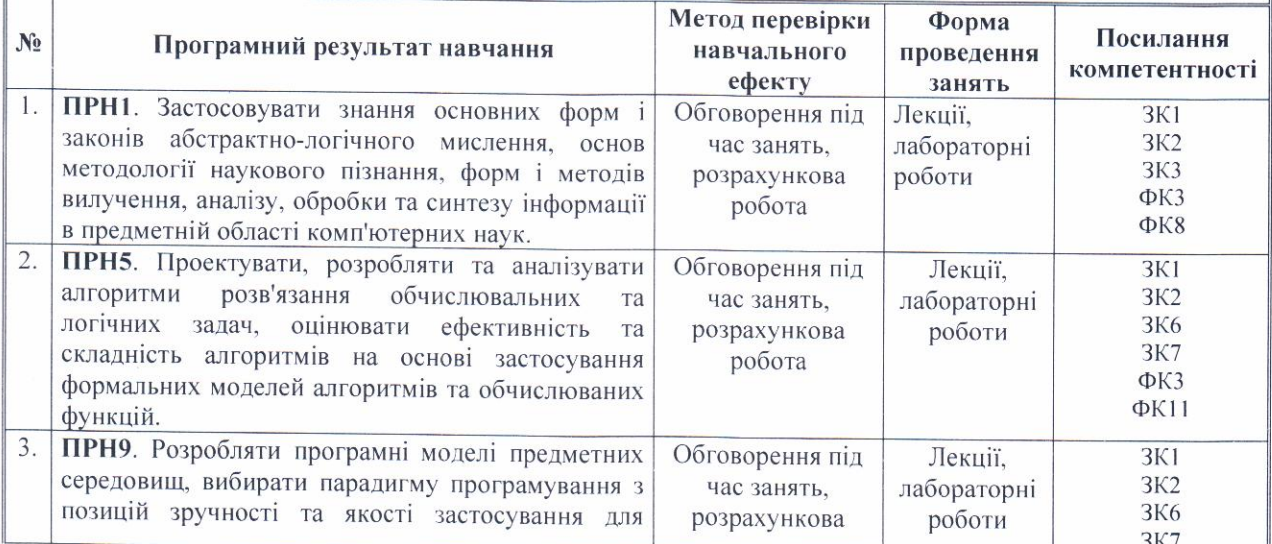

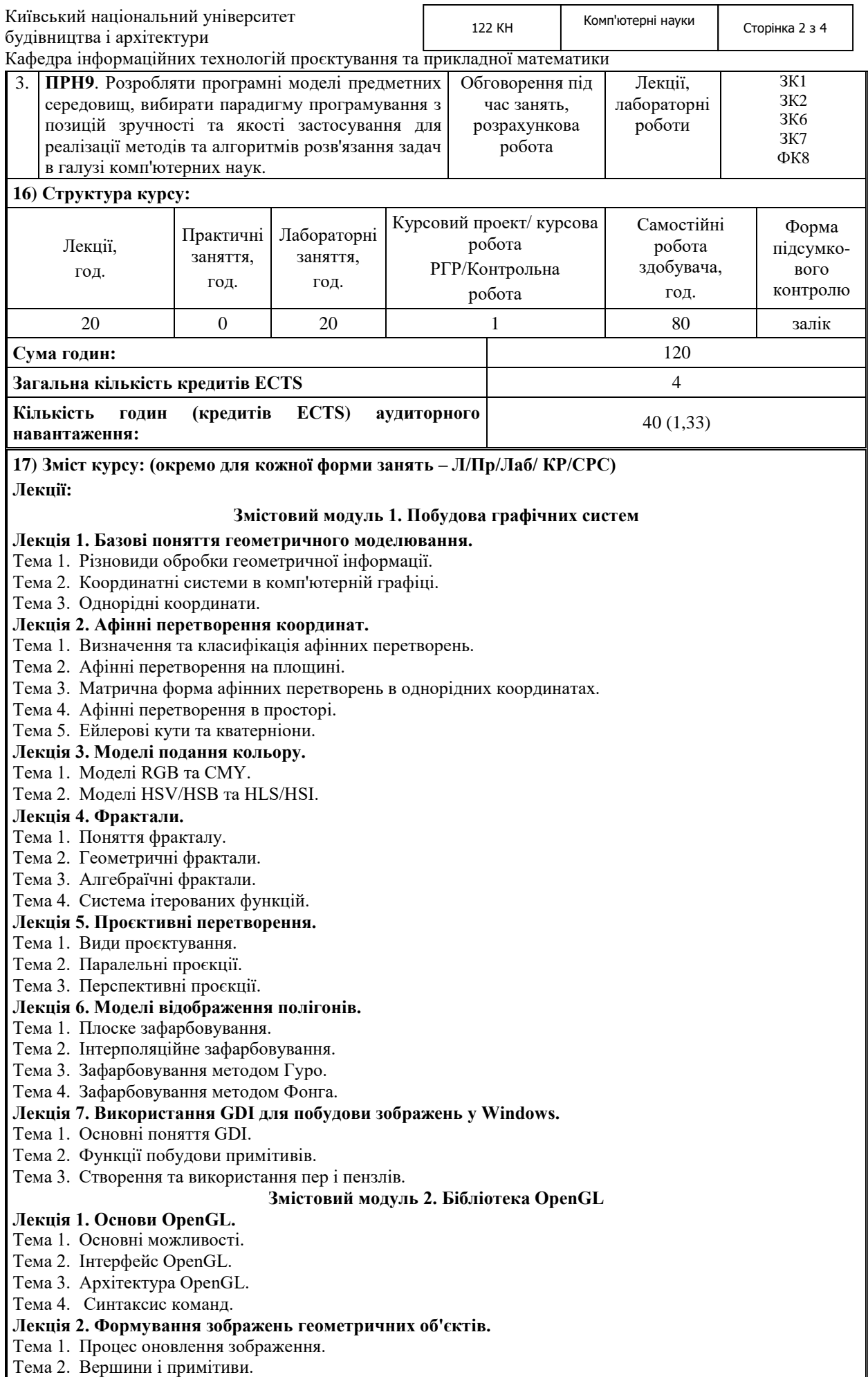

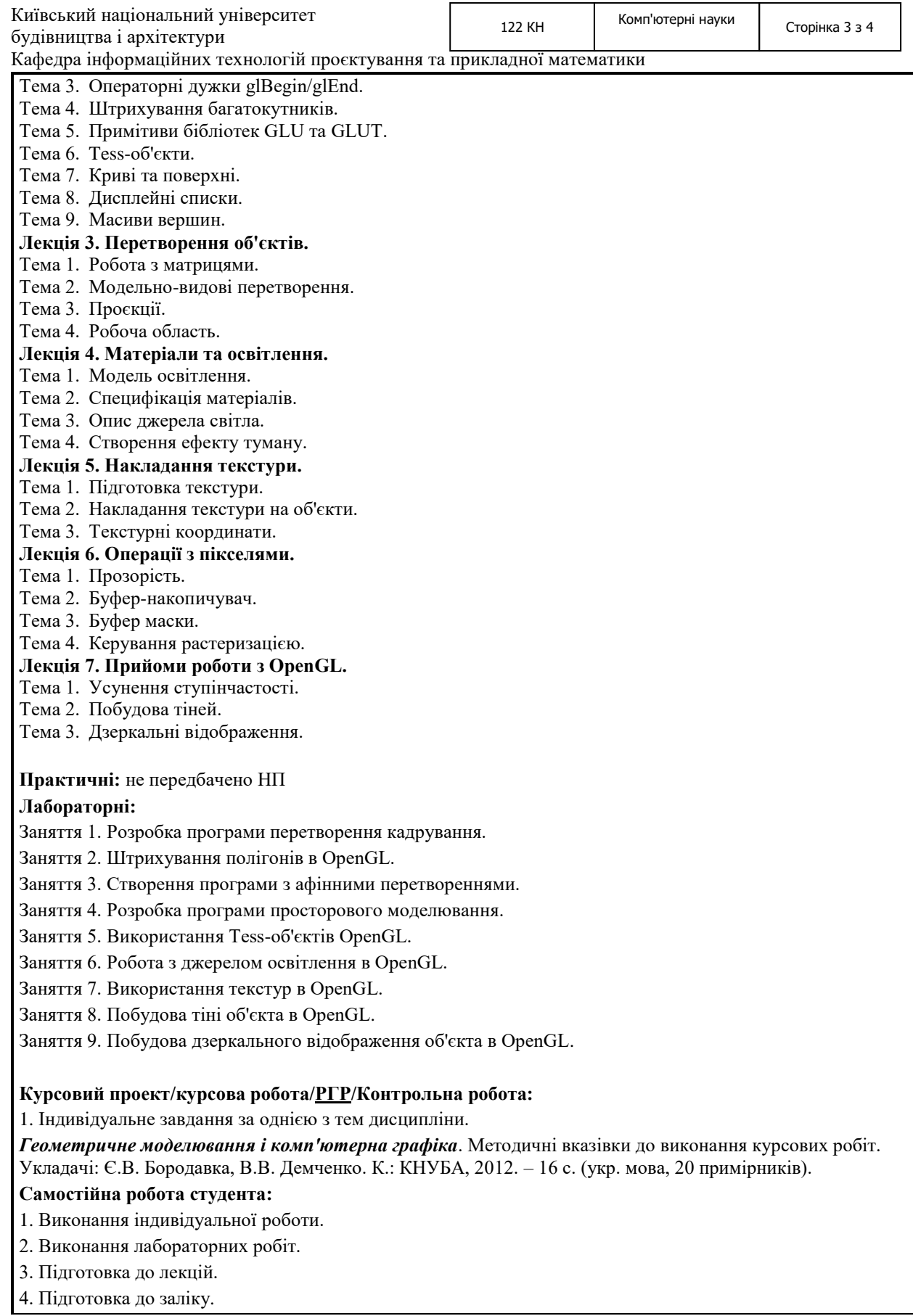

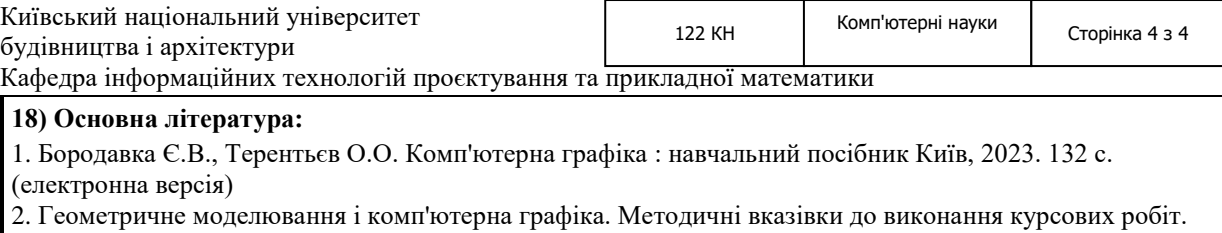

Укладачі: Є.В. Бородавка, В.В. Демченко. К.: КНУБА, 2012. 16 с.

3. Геометричне моделювання і комп'ютерна графіка. Методичні вказівки до виконання лабораторних робіт. Укладачі: Є.В. Бородавка, В.В. Демченко. К.: КНУБА, 2013. 16 с.

## **19) Додаткові джерела:**

1. Пічугін М., Канкін І., Воротніков В. Комп'ютерна графіка : навчальний посібник Київ : Центр навчальної літератури, 2019. 346 с.

2. Василюк А. С., Мельникова Н. І. Комп'ютерна графіка : Книга. Львів : Львів. політехніка, 2016. 308 с.

3. Геометричне моделювання і комп'ютерна графіка: використання бібліотеки OpenGL : навчальний посібник / А. А. Лященко та ін. Київ : КНУБА, 2009. 90 с.

4. Fundamentals of computer graphics / S. Marschner et al. 5th ed. Boca Raton : A K Peters/CRC Press, 2021.

5. Gordon V. S., Clevenger J. L. Computer graphics programming in OpenGL using C++. Mercury Learning & Information, 2018. 384 p.

6. Stemkoski L., Pascale M. Developing graphics frameworks with Python and OpenGL. First edition. | Boca Raton : CRC Press, 2021. : CRC Press, 2021.

7.<http://library.knuba.edu.ua/>

8.<http://repositary.knuba.edu.ua/>

## **20) Система оцінювання навчальних досягнень (розподіл балів):**

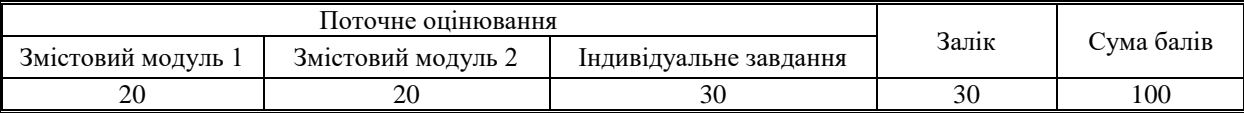

## **21) Умови допуску до підсумкового контролю:**

- відвідування лекцій;

- виконання лабораторних робіт;

- дотримання термінів виконання РГР;

- дотримання умов академічної доброчесності.

**22) Політика щодо академічної доброчесності:** розуміння здобувачами вищої освіти етичного кодексу університету та норм академічної доброчесності (вимог щодо оригінальності текстів та допустимого відсотку співпадінь). Персональне виконання лабораторних та індивідуального завдань.

**23) Посилання на сторінку електронного навчально-методичного комплексу дисципліни:**

<http://org2.knuba.edu.ua/course/view.php?id=353>